**Photoshop 2021 (Version 22.3.1) Activation Code**

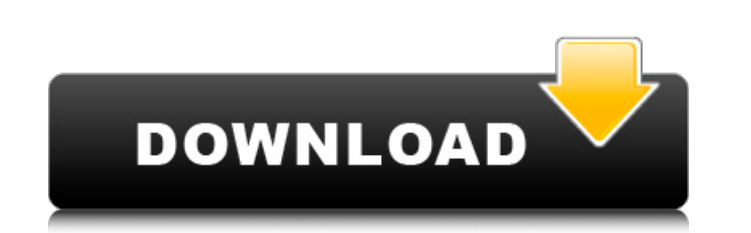

Removing people from a photo The `Invert Selection` command is the most convenient way to remove people from a photograph, as shown in Figure 4-12. If you check the check box, the selected pixels are inverted and not included in the selection. (Note that when a selection is inverted, its foreground color is black and its background color is white.) If you select a photo of a group of people, `Invert Selection` removes the selected pixels from the whole image. It's especially useful if the subject is not identifiable by anything else about the photo. \*\*Figure 4-12:\*\* Using the `Invert Selection` command can be useful when you need to remove people from a photograph. Photo by Holly A. Heyser. © Winchester Publishing Co./Corbis

**Photoshop 2021 (Version 22.3.1) Keygen For (LifeTime) PC/Windows**

Adobe Creative Cloud Offers Service for Photoshop Elements A subscription to Creative Cloud gives you access to many of the same tools that come with Photoshop for professional image editors. Adobe has begun charging for the services they offer and has created a way for Photoshop users who don't want to pay the full price to get a free, limited version of the software. Using Photoshop Elements, you can do the same kinds of basic edits you'd normally do in Photoshop. You can crop and re-size images, create and manipulate layers, and much more. You can also import or export files in the PSD format, which is the standard file format used by the professional version of Photoshop. The editor uses an intuitive, single window interface that's easy to use and quick to load. Adobe Photoshop Elements 14.1.1 Build 9300 for Windows offers real-time updates to make it easier to find fixes and workarounds for issues with the software. A comprehensive list of the features in Adobe Photoshop Elements 14.1.1 1. Import. Import files using the integrated Image… button in the top-left corner of the program or by opening a file. You can upload and import images from a Facebook album, smartphone, camera or scanner. 2. Images. You can work with images directly in the editor window or through a photo browsing interface. When you open an image, you can view it in either the Pixels and Points view or the Preview view. In the Pixels and Points view, you can see the pixels of the image and an upper-right button that opens a triangle containing the Edit Layer panel. Photoshop Elements allows you to make basic changes to images, such as changing the color of a single pixel. If you want to edit a group of similar pixels, you can use a Brush or any drawing tool in the Editor or Paintbrush tool in the Layers panel. 3. Export. Export. The Background Color option. The Background Color option is available under Image…, File…, select Image Type, then click Open in the window that appears and select the eps or PSD format. You can select a preset color from the list or click the button to manually choose one. The preset colors are based on a set of colors that has been tried and tested by Photoshop users. You can also use the Background Color a681f4349e

Q: How do I do page reload by using a button in Android app I am working on a VPS and my friend tried to install application and click on the request button which is there on the top. I wanted to know how to do page reload by using a button. Is there any solution other than toast or any plugin by using which I can reload the page or navigate to the home page from where he was? Any help would be appreciated. Thanks in advance. A: You could implement a web view within your application. I implemented such a view a little while ago and it worked great. This example takes the user from a web site and then redirects to the login page when they click a "go back" button. Android WebView Custom Back Button Vagus nerve stimulation for intractable epilepsy: efficacy and predictors of response. Vagus nerve stimulation (VNS) is one of several newly established surgical or pharmacologic treatments for patients with drug-resistant epilepsy (DRE). The purpose of this study was to determine whether VNS was effective in this population. In addition, this analysis assessed response predictors, including pretreatment seizure frequency. Adult patients with DRE implanted with a vagal nerve stimulator for at least 6 months were studied. Patients underwent standardized seizure frequency assessments during the 4 to 6 months preceding and at 12 and 24 months after implant. Fifty-nine patients met inclusion criteria. The mean preoperative seizure frequency was 57.9%, and 47 patients (79%) responded (reduction >50%). Fifty-three percent of patients experienced a seizure reduction of at least 50% at 12 months. Sixty percent of patients who received higher preoperative seizure frequency experienced a 50% or greater reduction in seizure frequency at 12 months. Seventy-six percent of patients who underwent VNS implantation after other epilepsy surgery demonstrated a seizure reduction of 50% or greater at 24 months. VNS is an effective adjunctive therapy for intractable epilepsy, particularly in patients with high pretreatment seizure frequency.Sun & Moon Repair & Service - Sun & Moon Repair & Service Nissan Panel Repair Nissan has a reputation for quality, which we help maintain with our Nissan panel repair services for those Model-S vehicle owners in the MPLS, St. Cloud and surrounding areas. Our Nissan Panel Repair, Main and Auxiliaries are professionally repaired, not sold as new. **What's New in the?**

Kadimah Kadimah () is the name of a town in the Central Region of Mali and of the surrounding commune, in the Dogon Country. In the 2009 census the commune had a population of 13,620. In the 1971 census, the commune was part of Dogon country and consisted of two villages. References External links . Category:Populated places in Bamana Region Category:Communes of MaliWhen we reported on the progress of a new version of Android being worked on by the Nexus team at Google, we didn't expect Google to just be sitting around waiting. If you're going to spend hundreds of millions of dollars to develop an operating system, then you're going to be spending a fair bit of time thinking about ways to make that operating system even more attractive. And that's exactly what they've been up to: a brand-new Nexus handset with a new name, Lollipop and an Android that will be way less touchy-feely, now that Google is pulling back from the tablet world. I have good news for those of you who like to hang out on the web. You can now take Android apps for the web and run them in a browser anywhere in the world. The apps must be built with HTML5, a technology that all current-gen mobile browsers use (Safari is the only notable exception). Google's not saying that all apps will work in the browser, but it's saying that some apps will. Here's the plan. If you have an Android phone, and you have a Facebook account, you're going to be able to use Facebook's App (that's the official Android name for apps) to access your content no matter what device you're using. That's going to be easy, and that's going to make the experience a lot better for everyone. But in order to get that core functionality working, Google's releasing a beta version of the Facebook App that's designed to be universal so that it will work in more browsers than just Google's own Chrome browser. Here's the timeline. The Facebook App for Android should be out by the end of the year, and then it'll be a universal app. In the meantime, the beta version will be available to

download from the Google Play Store. If you want to use it, you can install the Facebook App without installing the beta version. If you already have an Android phone and a

Android OS 4.1 or higher CPU: 1GHz or higher RAM: 1GB or higher Screen: 1024x600 display resolution GPU: None HDD: 200MB or higher BALANCE OF PROS & CONS: Pros: Lets you play the game while travelling, especially when you are on your way to work, school or any other urgent place. Can play with one hand, and that's even if you are on the move.

## Related links:

[http://reanalytics.com/wp-content/uploads/2022/06/Adobe\\_Photoshop\\_2021\\_Version\\_223.pdf](http://reanalytics.com/wp-content/uploads/2022/06/Adobe_Photoshop_2021_Version_223.pdf) <http://vikingsfootball.net/2022/06/30/adobe-photoshop-2021-version-22-0-0-jb-keygen-exe-registration-code/> https://www.beaches-lakesides.com/wp-content/uploads/2022/06/Photoshop\_2021\_Version\_2241\_Crack\_Patch\_\_March2022.pdf <https://streamers.worldmoneybusiness.com/advert/adobe-photoshop-express-crack-full-product-key-2022/> <https://in-loving-memory.online/adobe-photoshop-cc-2018-version-19-free-download/> <https://bullygirlmagazine.com/advert/adobe-photoshop-2021-version-22-4-3-free/> [https://indalienergy.com/wp-content/uploads/2022/06/Adobe\\_Photoshop\\_CC\\_2019\\_version\\_20.pdf](https://indalienergy.com/wp-content/uploads/2022/06/Adobe_Photoshop_CC_2019_version_20.pdf) <http://factreinamentos.com.br/blog/index.php?entryid=10158> <http://otec.vlibro.cl/blog/index.php?entryid=2017> <https://www.madrassah.mu/blog/index.php?entryid=4697> [https://leidenalumni.id/wp-content/uploads/2022/06/Adobe\\_Photoshop\\_eXpress.pdf](https://leidenalumni.id/wp-content/uploads/2022/06/Adobe_Photoshop_eXpress.pdf) [https://weltverbessern-lernen.de/wp-content/uploads/2022/06/Adobe\\_Photoshop\\_eXpress.pdf](https://weltverbessern-lernen.de/wp-content/uploads/2022/06/Adobe_Photoshop_eXpress.pdf) <https://yemensouq.com/wp-content/uploads/2022/06/willei.pdf> <https://elearning.zonuet.com/blog/index.php?entryid=3838> <https://chouichiryuu.com/wp-content/uploads/2022/07/eliwal.pdf> <http://www.vidriositalia.cl/wp-content/uploads/2022/06/qynimbu.pdf> <https://dts-i.com/sites/default/files/webform/resumes/Photoshop-CC.pdf> [https://womss.com/wp-content/uploads/2022/06/Photoshop\\_2021\\_Version\\_225.pdf](https://womss.com/wp-content/uploads/2022/06/Photoshop_2021_Version_225.pdf) <https://pionerossuites.com/wp-content/uploads/2022/06/olwiqui.pdf> <https://ferramentariasc.com/2022/06/30/adobe-photoshop-cc-2015-version-17-universal-keygen-free-april-2022/>